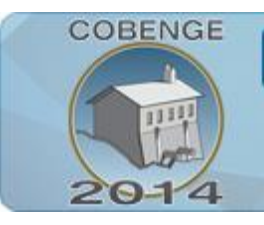

ENGENHARIA: Múltiplos saberes e atuações

16 a 19 de setembro | Juiz de Fora - MG

# **DESENVOLVIMENTO DE UMA FERRAMENTA DIDÁTICA DE SIMULAÇÃO COMPUTACIONAL PARA APLICAÇÃO EM EM MÁQUINAS ELÉTRICAS ESPECIAIS: APLICAÇÃO NO APROVEITAMENTO DA ENERGIA EÓLICA.**

**Marcos Antônio Arantes de Freitas -** [marcosantonioarantesdefreitas@yahoo.com.br](mailto:marcosantonioarantesdefreitas@yahoo.com.br) **Ghunter Paulo Viajante -** ghunterp@gmail.com **Deivison Paulo Alves Silva -** [deivison.paulo.eng@gmail.com](mailto:deivison.paulo.eng@gmail.com) **Guilherme Azevedo Alves -** guilhermeazevedofis@gmail.com Instituto Federal de Educação Ciência e Tecnologia de Goiás (IFG) Avenida Furnas, Nº 55, Village Imperial. CEP: 75524-010 – Itumbiara - Goiás. **Moisés Gregório da Silva -** [moisesgregorio2@gmail.com](mailto:moisesgregorio2@gmail.com) Instituto Federal de Educação, Ciência e Tecnologia de Goiás (IFG). Av. Universitária Vereador Vagner da Silva Ferreira, Qd-1, Lt 1-A – Parque Itatiaia. CEP: 74968-755 - Aparecida de Goiânia - Goiás.

*Resumo: Esse trabalho apresenta um modelo didático para simulação e análise das principais grandezas elétricas e mecânicas no acionamento do Gerador a Relutância Variável (GRV) a partir de um sistema de aproveitamento de energia eólica. A modelagem do GRV foi desenvolvida e implementada em sistema didático de simulação computacional. Todo o sistema de acionamento elétrico e eletrônico foi feito no ambiente MATLAB/SIMULINK. Foi considerada a alimentação, o controlador dos pulsos de disparo das chaves estáticas, o GRV e a Turbina Eólica. O modelo desenvolvido possibilita ao usuário a realização de ajustes para representação de diferentes parametrizações de um sistema real. O trabalho apresenta vários resultados, permitindo a verificação didática de diversas grandezas da máquina e do conversor utilizado.*

*Palavras-chave: Educação em Engenharia, Engenharia Elétrica, Geradores a Relutância Variável, Energia Eólica, Simulação no MATLAB/SIMULINK.*

## **1. INTRODUÇÃO**

O mercado de trabalho na área de Engenharia Elétrica tem se tornado cada vez mais promissor e competitivo, exigindo profissionais dinâmicos e com conhecimentos distintos. Com o crescimento da demanda de energia elétrica no Brasil e no mundo, o mercado tem se tornado próspero àqueles que detêm conhecimento na área de fontes alternativas de energia. Isso tem feito com que o setor elétrico exija profissionais cada vez mais qualificados, versáteis e com qualidades variadas.

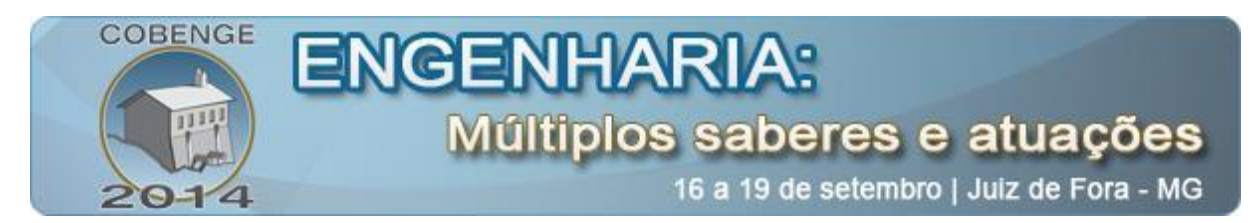

No que se refere ao ensino das engenharias, percebe-se que ainda hoje os docentes priorizam metodologias de ensino com técnicas tradicionalistas. De acordo com BIANCHINI, D. et al, 2007, o ensino é apoiado em aspectos conteudistas e na transmissão de informações. Nessa perspectiva o aluno é visto como um elemento passivo que deve habituar-se a ouvir e repetir encadeamentos lógicos para aplicá-los em situações que apresentam pequenas variações. Há de se ressaltar que muitos docentes consideram que as metodologias tradicionalistas são difíceis de serem alteradas, justificando suas práticas pedagógicas nas características peculiares das disciplinas que ministram. Apoiando essas práticas, muitos alunos também preferem as técnicas conservadoras e são resistentes às mudanças, pois encontram certo conforto nesta posição passiva.

De acordo com BAZZO, W. et al, 2000 "a maneira como o ensino é organizado reflete-se na formação de seus egressos, influindo sobremaneira na atuação profissional". O autor afirma ainda que aqueles alunos que não ultrapassam o limite de seguir o pensamento de outrem estarão sempre em desvantagem no mundo competitivo e exigente em que vivemos, daí a importância de romper definitivamente com as técnicas de ensino meramente transmissivas.

Para a proposição de técnicas alternativas do ensino clássico já existentes os docentes devem atualizar seus conteúdos, buscando e empregando técnicas didáticas modernas e apropriadas para o ensino superior do curso de Engenharia Elétrica. Neste contexto, o uso de simuladores para auxiliar o aluno a entender e ver a aplicabilidade das teorias aprendidas (SILVA et al, 2010) tem se tornado bastante empregadas, sendo portanto uma tecnologia madura e bastante difundida.

Para BELHOT et al, 2001 e BIANCHINI, D. et al, 2007, o uso de técnicas de simulação e modelagens, fortalece a prática de pensar de forma estratégica e instiga o trabalho em equipe. Sem dúvida, o uso das ferramentas de simulação computacional possibilitam unir os conceitos teóricos apresentados em sala de aula com as aplicações práticas, formando profissionais no conceito de habilidades e competências (MCDERMOTT et al, 2007). Além de contribuir didaticamente, um software de simulação auxilia o projetista na realização de seus experimentos quando estes ainda estão em sua fase de teste. As ferramentas de simulação computacional propiciam prever o comportamento real de um protótipo ou montagem experimental, permitindo visualizar todas as anormalidades que por ventura seriam enfrentadas na prática, servindo como ferramenta que aprimora e adverte os discentes e docentes antes de partirem para a prática laboratorial ou no campo.

Entendendo a importância do uso dos softwares de simulação computacional no campo das engenharias, dentre eles o MATLAB/SIMULINK, vários trabalhos vêm sendo publicados mostrando a aplicabilidade dessas ferramentas (BATISTA, C. E. R. et al, 2012) & (DE SOUZA, J.P.P. et al, 2012).

Nesse sentido, o presente trabalho apresenta uma plataforma computacional para a simulação da MRV aplicada ao aproveitamento da energia eólica na perspectiva que esta ferramenta didática possa auxiliar o ensino e proporcionar ao discente a visualização de grandezas importantes, tais como tensão, corrente, velocidade e outras. Em função das vantagens inerentes deste software, este trabalho apresentará o modelo, simulação computacional do conjunto Gerador a Relutância Variável (GRV) + Turbina Eólica. Através do modelo desenvolvido serão feitas verificações e mostrados os resultados das principais grandezas da máquina em questão. A estratégia tem como principal vantagem o fácil entendimento, fortalecendo o aprendizado através da observação, visualização e experimentação.

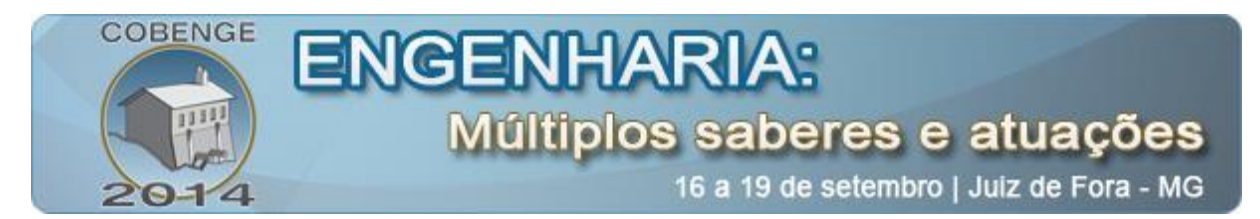

#### **2. DESENVOLVIMENTO E JUSTIFICATIVA**

Com a crescente necessidade de redução dos gases que provocam o efeito estufa e a dependência de combustíveis fósseis, a energia eólica surge como uma das mais importantes fontes de energia renováveis e tem experimentado um grande crescimento na última década. Tradicionalmente o aproveitamento da energia dos ventos é dominado pelas máquinas de síncronas e assíncronas, entretanto o GRV tem sido alvo de várias investigações, as quais o apontam como uma alternativa viável para tal aplicação. Isso porque o vento tem regime instável e o GRV pode funcionar bem em regime de velocidades variáveis. É por isso que as investigações sobre estas máquinas aplicadas às fontes eólicas são intensas e é também por isso que esse trabalho se propõe a investigá-la.

Através de estudos, verificou-se que a viabilidade de aplicação das máquinas a relutância variável (MRV) teve que aguardar pelo desenvolvimento de sistemas de acionamento capazes de satisfazer seus requisitos de operação, que exigem a rápida comutação de corrente entre as fases da máquina, além da necessidade de conhecimento da posição instantânea do eixo da mesma. O advento da eletrônica de potência, o rápido desenvolvimento dos sistemas micro processados de alto desempenho e baixo custo e a evolução dos processadores digitais de sinais (DSP's), têm contribuído de forma significativa para que a MRV se torne competitiva com outras máquinas e possa ser utilizada com a mesma eficiência tanto como motor quanto como gerador. Somado a esses aspectos as MRV's, possuem características intrínsecas vantajosas comparadas às outras máquinas, que são: robustez, ausência de enrolamentos e imãs permanentes no rotor, boa relação peso/potência, alto conjugado de partida, capacidade de operar com falta de uma das fases, no caso de máquinas polifásicas, baixo custo de construção e facilidade de projeto (BAO, Y. J. et al, 2011), (CHANG, Y et al, 2008), (CHEN, H. et al, 2010) & (POWELL, D. J. et al, 2005). Suas vantagens fizeram com que o número de publicações de caráter científico, relatando contribuições para o avanço de sua tecnologia aumentasse expressivamente. Ao contrário dos já consagrados geradores síncronos e geradores de indução duplamente excitados, o GRV não requer a utilização de imãs permanentes e não possui enrolamentos no rotor, o que o torna competitivo e mais barato em relação às máquinas tradicionais (SUSITRA, D. et al, 2010) & (FLEURY, A. V. V. et al, 2008).

Embora esta máquina apresente muitas vantagens inerentes à estrutura física, seu controle para uma operação satisfatória é uma questão desafiadora. Metodologias que visem melhorar suas características operacionais e de eficiência também sido realizadas.

## **3. PRINCIPIO DE FUNCIONAMENTO E MODELO MATEMÁTICO DO GRV**

Construtivamente as MRV's possuem como principal característica a presença de pólos salientes tanto no rotor quanto no estator, e as bobinas das fases se concentram nos pólos do estator (POWELL, D. J. et al, 2005), (AUGUSTO. S. V. F. et al, 2008) & (SILVEIRA, A. W. F. V. et al, 2010), conforme ilustrado na figura 1. O rotor e o estator são feitos de material ferromagnético laminado, com pólos salientes e bobinas restritas aos pólos do estator (CHANG, Y et al, 2008), (CHEN, H. et al, 2010). Usualmente, as bobinas são conectadas em série e interligadas em um ou mais pares de pólos diametralmente opostos do estator, formando uma fase (VIAJANTE, G. P., 2013).

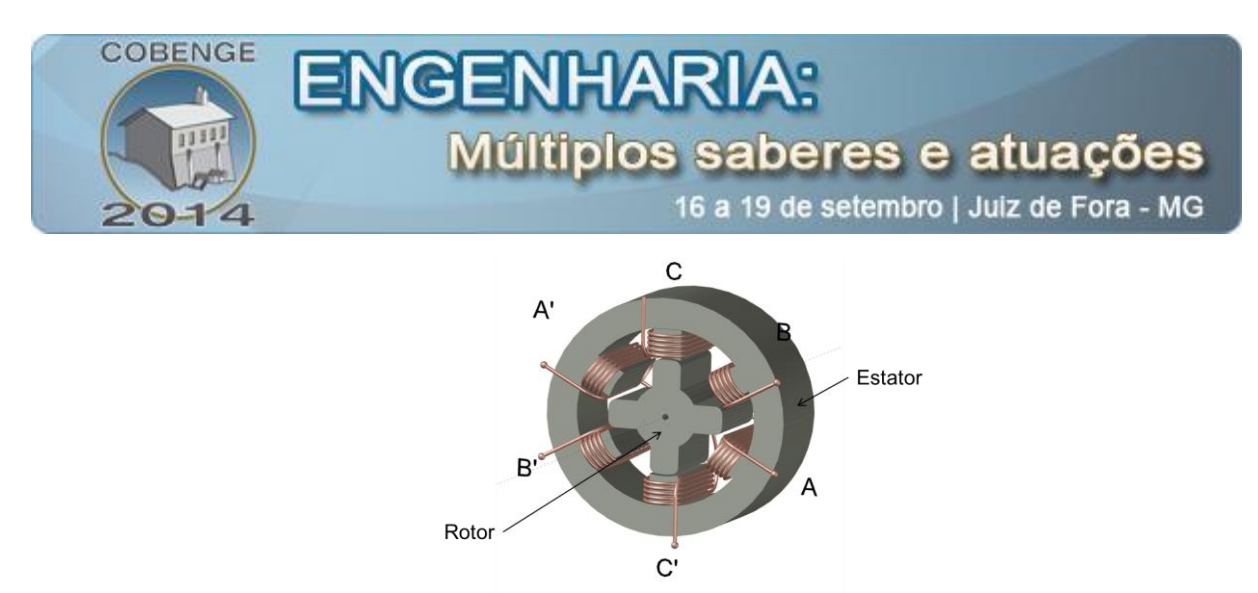

*Figura 1 – Vista em perspectiva da máquina a relutância chaveado 6/4.*

A figura 2 mostra o perfil de indutância de uma das fases da MRV, representada por uma corrente específica do estator. Esta figura evidencia a indutância implementada para o ângulo de deslocamento do rotor variando de 0 a 90 graus e para uma corrente variando de 2 a 50 ampères. O perfil mostrado indica os instantes em que a máquina a relutância opera como motor ou como gerador. Na operação como motor os pulsos de gatilho das chaves semicondutoras são aplicadas na região de crescimento da indutância. Já na geração, os pulsos são aplicados na região de decrescimento da indutância. O perfil tridimensional da indutância é mostrado na figura 3.

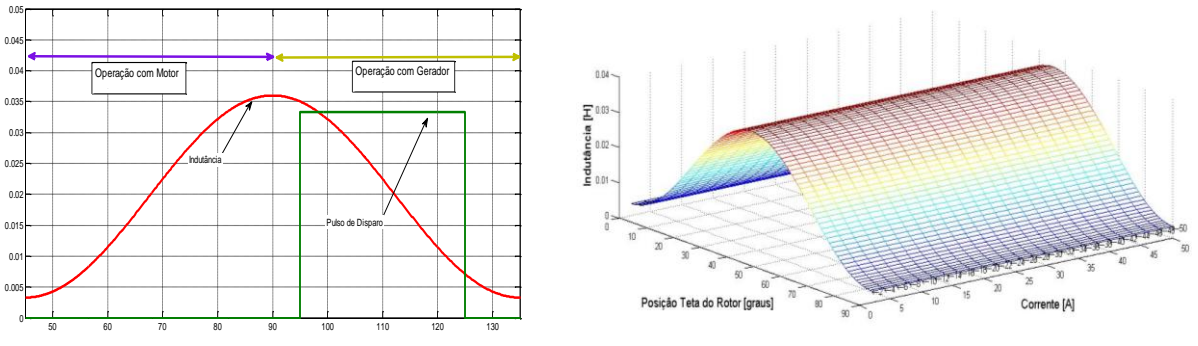

*Figura 2 – Principio de operação do GRV. Figura 3 – Perfil de Indutância 3D.*

Para implementar a simulação computacional, num primeiro momento será desenvolvida a modelagem matemática do GRV. Nessa fase serão aplicados os conceitos adquiridos nas disciplinas de cálculo 1, cálculo 2, geometria, circuitos elétricos e eletromagnetismo. O resultado da modelagem será uma expressão ajustada para a prática computacional, conforme matriz de estados mostrada na sequência.

$$
\begin{bmatrix} v_a \\ v_b \\ v_c \\ T_m \\ 0 \end{bmatrix} = \begin{bmatrix} R_a & 0 & 0 & 0 & 0 \\ 0 & R_b & 0 & 0 & 0 \\ 0 & 0 & R_c & 0 & 0 \\ i_a r_i & i_b r_2 & i_c r_3 & D & 0 \\ 0 & 0 & 0 & -1 & 0 \end{bmatrix} \begin{bmatrix} i_a \\ i_b \\ i_c \\ 0 \end{bmatrix} + \begin{bmatrix} L_a & 0 & 0 & 0 & i_a \frac{dL_a}{d\theta} \\ 0 & L_b & 0 & 0 & i_b \frac{dL_b}{d\theta} \\ 0 & 0 & L_c & 0 & i_c \frac{dL_c}{d\theta} \\ 0 & 0 & 0 & J & 0 \\ 0 & 0 & 0 & 0 & 1 \end{bmatrix} \begin{bmatrix} i_a \\ i_b \\ i_c \\ i_c \\ 0 \\ \theta \end{bmatrix}
$$
 (1)

Onde:

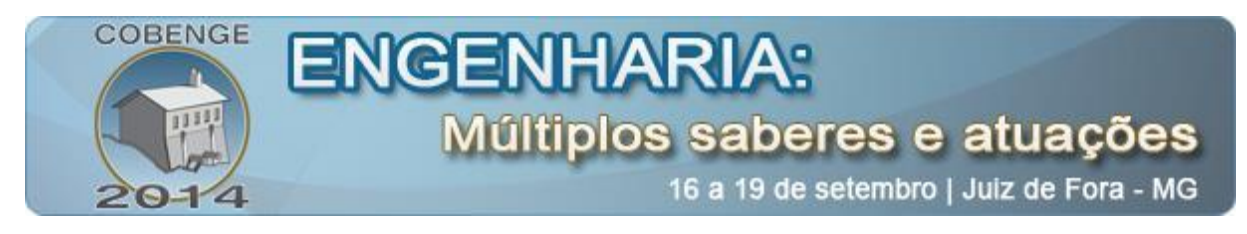

$$
r_1 = \frac{1}{2} \frac{dL_a}{d\theta}; \ \ r_2 = \frac{1}{2} \frac{dL_b}{d\theta}; \ \ r_3 = \frac{1}{2} \frac{dL_c}{d\theta}
$$
 (2)

Esta matriz descreve completamente o estado de cada fase da máquina a qualquer instante de tempo e representará as equações elétricas e mecânicas do GRV. Basicamente, as matrizes [R] e [L] dependem de parâmetros construtivos da máquina, tradicionalmente obtidos através de ensaios. A solução do sistema é realizada através de métodos de integração numérica que poderão ser devidamente selecionados no programa de simulação. (VIAJANTE, G. P., 2013).

## **4. SIMULAÇÃO DINÂMICA DO GERADOR À RELUTÂNCIA VARIÁVEL**

A figura 4 apresenta o diagrama em blocos simulado no Matlab™/Simulink® para verificar o comportamento dinâmico do GRV. A estratégia incorpora todos os elementos eletro-eletrônicos relacionados ao conversor de potência, chamado *Half Bridge* (HB), necessários ao acionamento da máquina. Basicamente, a simulação é formada por uma máquina primária (turbina eólica), cuja velocidade do vento poderá ser incrementada ou decrementada, permitindo verificar o valor da tensão gerada com as mudanças na velocidade de máquina motriz. A lógica de geração dos pulsos de disparo é gerada, verificando sempre a posição do rotor, na região de decrescimento da indutância. Também foi utilizada uma fonte de tensão contínua externa que permitirá a excitação do GRV com diversos valores de tensão.

A Figura 5 apresenta os principais componentes utilizados para emular/simular o conversor de potência. Esses componentes permitem ser configurados e alterados com parâmetros do protótipo real.

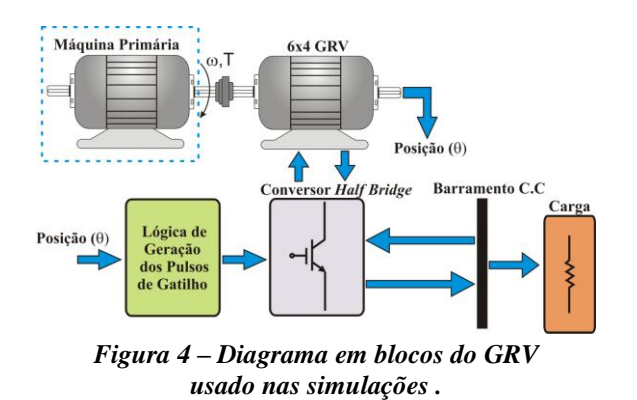

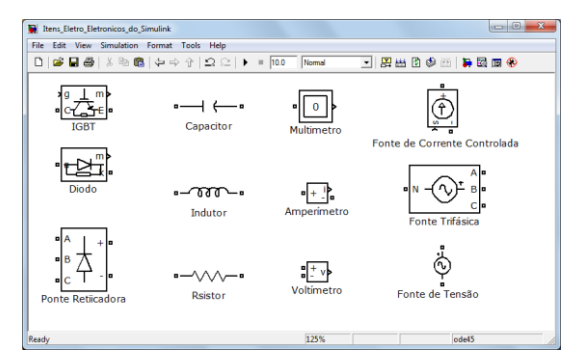

*Figura 5 –Alguns Itens Elétricos Disponíveis no SimPower Systems Toolbox do MATLAB.*

## **5. CONVERSOR ELETRÔNICO DE POTÊNCIA E PROTÓTIPO DO GRV**

Em sua operação como gerador, a máquina a relutância variável necessita de um conversor que forneça excitação, permitindo que dessa forma, essa máquina possa gerar energia elétrica. O conversor utilizado denomina-se *Half-Bridge* (HB) (FLEURY, A. V. V. et al, 2008). O circuito deste conversor para uma máquina 6x4 é apresentado na figura 6. A figura 7 apresenta uma foto da MRV para a qual foram extraídos os parâmetros elétricos e mecânicos utilizados na simulação.

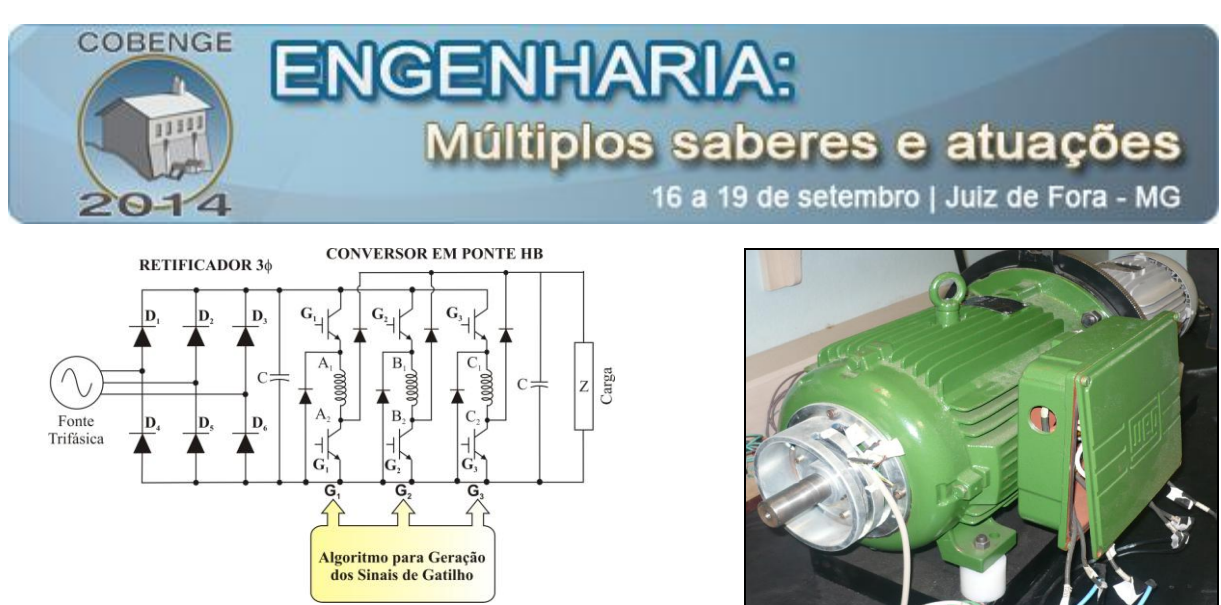

*Figura 6– Perfil Conversor HB Figura 7 – Foto do Protótipo do GRV de 5kW 6x4*

#### **6. MODELO MATEMÁTICO E COMPUTACIONAL DA TURBINA EÓLICA**

A figura 8 mostra o detalhe de uma turbina eólica tradicionalmente empregada, dando destaque às partes principais do aerogerador.

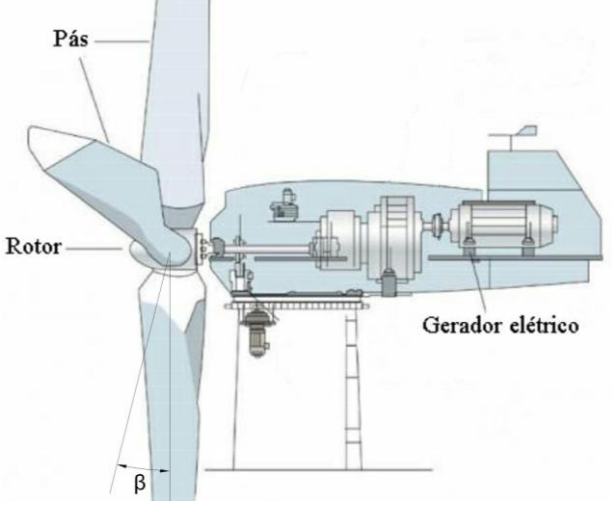

*Figura 8– Aerogerador* **(TSUCHIDA, A. L, 2012).**

Neste trabalho o modelo aerodinâmico do aerogerador baseia-se nas seguintes equações:

$$
P_{mec} = Cp(\lambda, \beta) \frac{\rho \pi R^2}{2} V^3
$$
\n(3) 
$$
Tw = \frac{Cp(\lambda, \beta)}{\lambda} \frac{\rho \pi R^3}{2} V^2
$$
\n(4)

Onde  $P_{\text{mec}}$  é a potência mecânica de saída produzida pela turbina [W],  $T_W$  é o torque aerodinâmico produzido no eixo da turbina [N.m],  $C_p$  é o coeficiente de potência,  $\lambda$  é a relação entre a velocidade na ponta das pás e a velocidade rotórica, β é o ângulo de inclinação das pás (pitch), ρ é a massa específica do ar [kg/m3], R é o raio do rotor da turbina [m] e V é a velocidade do vento [m/s] (RECH, A. et al, 2012).

O calculo da velocidade de ponta de pá  $\lambda$ , pode ser determinada pela equação 5:

$$
\lambda = \frac{W_r R}{V} \tag{5}
$$

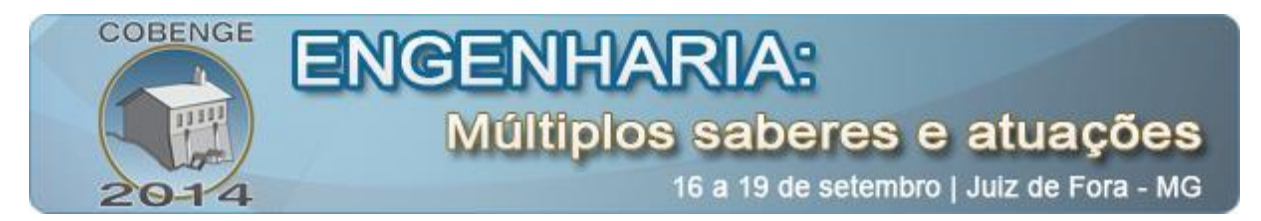

Onde:  $W_T$  é a velocidade rotórica da turbina dado em [rad/s], e R o raio do rotor da turbina dado em [m], além de V que representa a velocidade dos ventos que é dado em [m/s]. O coeficiente de potência (Cp) tem relação direta com o ganho máximo de energia que pode ser extraído do vento, quando se tem baixa velocidade de vento, o ângulo β è redirecionada para que haja a maior extração de energia do vento incidente no Aerogerador. Para o cálculo de C<sub>p</sub>, utilizase a equação 6, em que são considerados alguns coeficientes que são provenientes de características implícitas da aerodinâmica da turbina.

$$
C_p(\lambda, \beta) = C_1 \left( \frac{C_2}{\lambda_i} - C_3 \cdot \beta - C_4 \right) e^{-\frac{C_5}{\lambda_i}} + C_6 \lambda
$$
 (6) 
$$
\frac{1}{\lambda_i} = \frac{1}{\lambda + 0.08\beta} - \frac{0.035}{\beta^3 + 1}
$$
 (7)

A relação existente entre Cp e  $\lambda$ , é apresentada através da figura 9, que representa a curva característica para diferentes valores de inclinação β, percebemos que a curva que consegue extrair maior energia dos ventos é a com inclinação (0º - Zero graus), onde a incidência do ventos nas pás é mais concentrado.

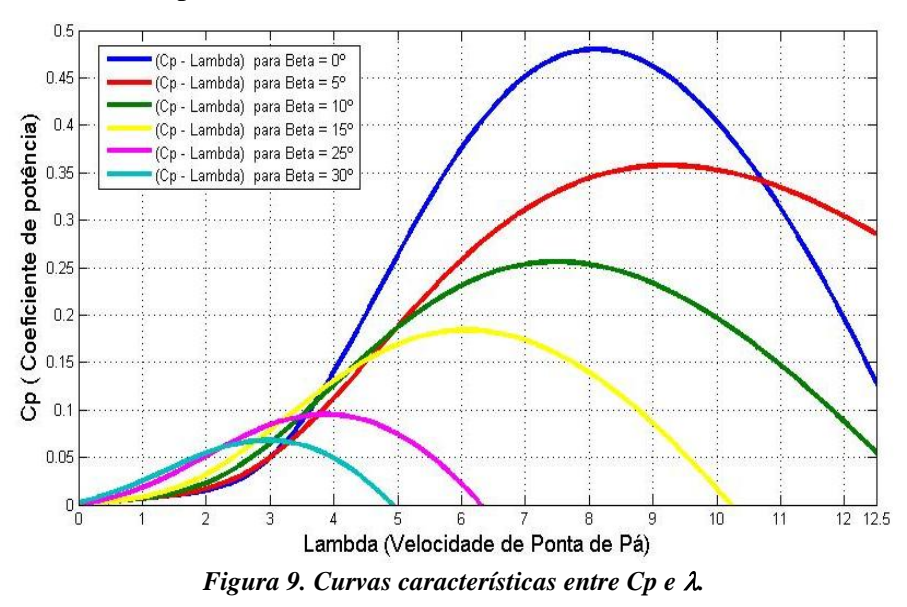

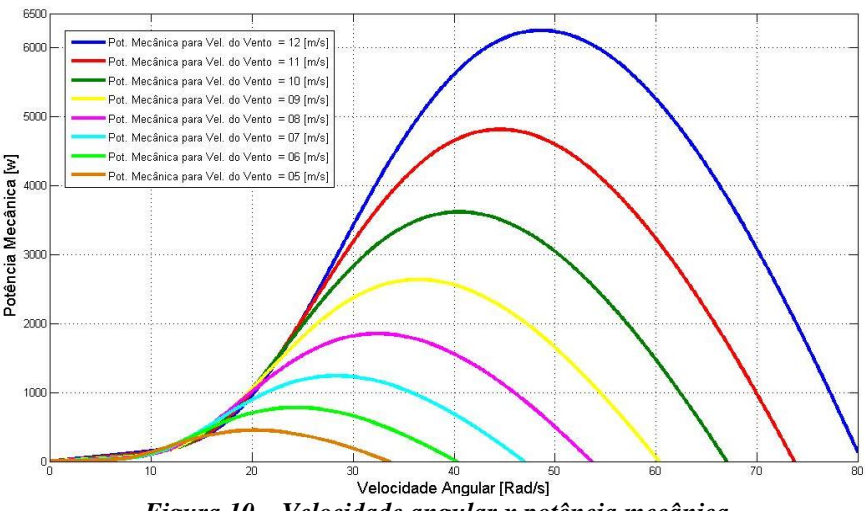

*Figura 10 – Velocidade angular x potência mecânica*

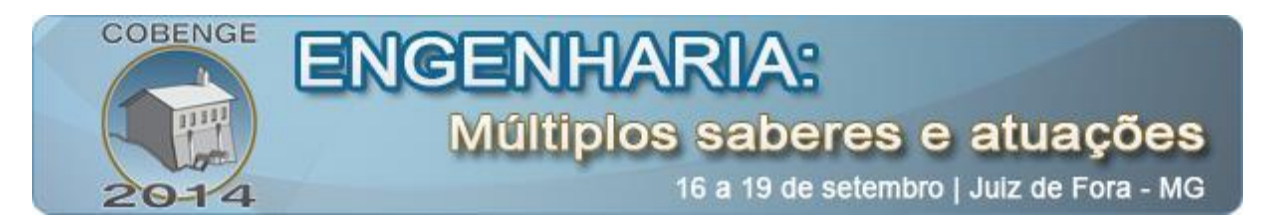

Utilizando o angulo de inclinação das pás β igual a zero, onde se encontra a curva de maior extração de energia da força dos ventos, possibilita o estudo da maior potência desenvolvida pela turbina, variando-se a velocidade do vento V, e mantendo a inclinação β constante, como pode ser observado na figura 10, chegando a um valor de 6254 W, para uma velocidade dos ventos de 12 m/s.

A figura 11 apresenta o diagrama em blocos do sistema proposto para aproveitamento da energia eólica baseado para a aplicação em um GRV, utilizado o ambiente Matlab/Simulink para simular as partes mecânicas de uma turbina eólica.

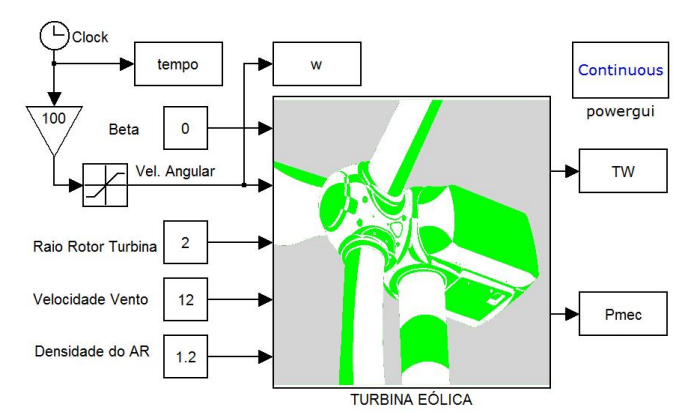

*Figura 11 - Modelo desenvolvido do Aerogerador em ambiente Matlab/Simulink.*

O diagrama da figura 11 possui cinco entradas que são: O ângulo de inclinação em graus (β), a velocidade angular do gerador dados em [m/s], o raio do rotor da turbina (R) dando em [m] a velocidade do vento em  $[m/s]$  e a densidade do ar (ρ) dada em  $[Kg/m<sup>3</sup>]$ . O modelo da turbina implementado fornece como sinais de saída a potência mecânica  $P_{\text{mec}}$  e o torque aerodinâmico  $T_w$ , extraídos da força dos ventos.

## **7. IMPLEMENTAÇÃO COMPUTACIONAL DO CONJUNTO GRV+TURBINA**

Neste artigo, foi considerado o perfil senoidal da indutância uma vez que o mesmo representa, de forma satisfatória, o comportamento da MRV. Os dados da máquina simulada são apresentados na tabela I. A figura 12 mostra o sistema completo, contendo gerador a relutância, conversor eletrônico *Half Bridge* e Turbina Eólica.

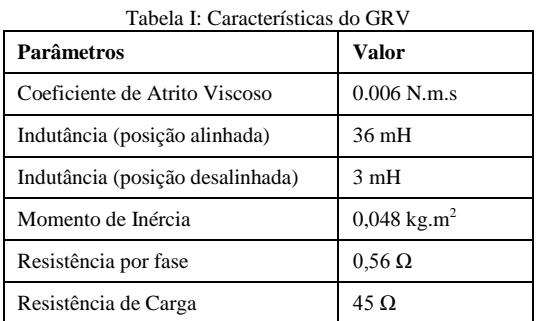

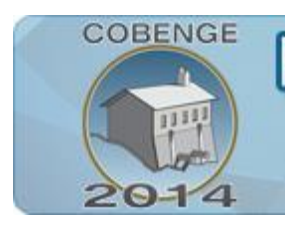

# ENGENHA últiplos saberes e atuações

16 a 19 de setembro | Juiz de Fora - MG

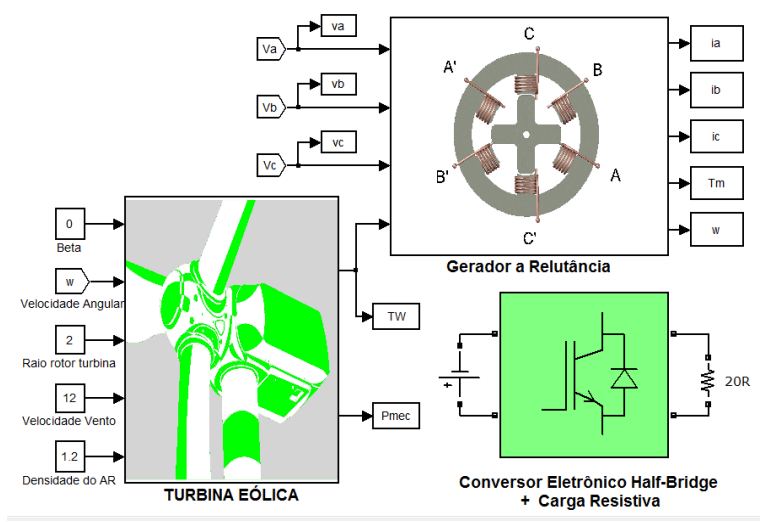

*Figura 12 - Modelo completo simulação, conversor, gerador e turbina eólica.*

## **8. RESULTADOS DE SIMULAÇÃO COMPUTACIONAL**

Para aferir o comportamento do GRV a máquina foi excitada com uma tensão de 80V. Os gráficos das figuras 13 e 14, demonstram as formas de onda de tensão e corrente na fase "A" respectivamente. Nota-se na parte positiva da figura 13 a tensão de excitação é de 80V e a parte negativa do gráfico, que representa a geração, a tensão atinge aproximadamente 200V. A corrente (figura 14) atinge uma amplitude de pico de aproximadamente 17A. Na figura 15 é apresentada a tensão gerada. Foi aplicado um *zoom* na forma de onda para percepção da oscilação da tensão gerada, evidenciando a carga e descarga do capacitor de saída. A figura 16 mostra a velocidade do rotor, que atinge aproximadamente 330 rad/s. Na figura 17 é apresentado o ciclo de histerese da máquina onde a parte mais externa dos enlaces, são formados no inicio de funcionamento do GRV, quando a corrente de partida resultante é alta, e os laços internos com menores intensidades se formam pela estabilização da corrente em regime permanente.

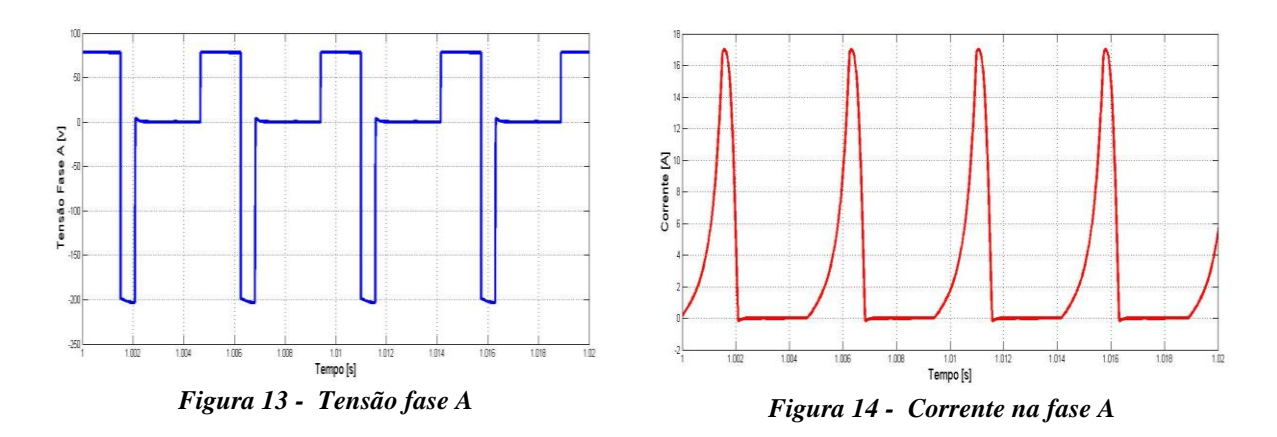

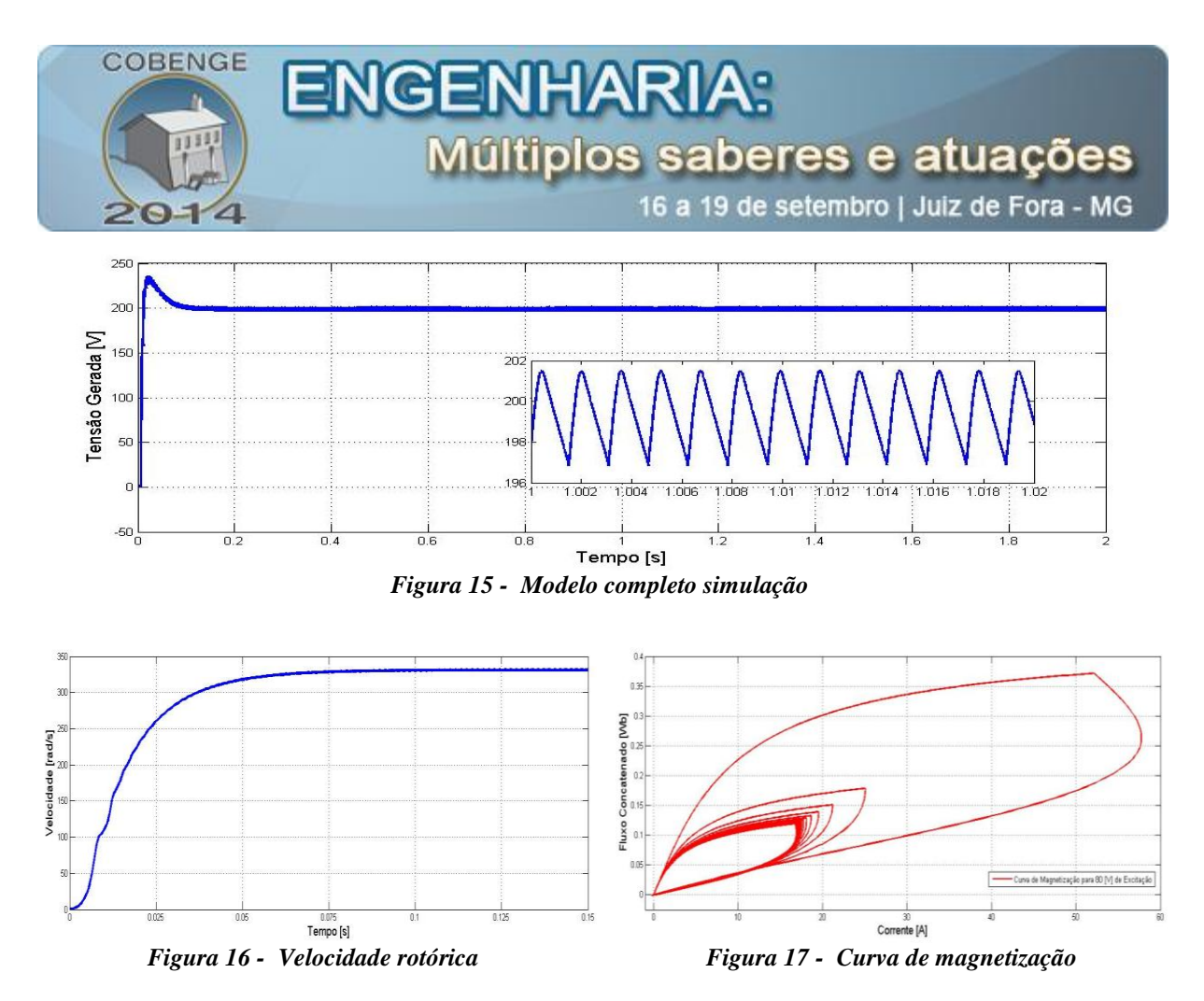

#### **9. CONSIDERAÇÕES FINAIS**

Este trabalho apresentou a modelagem e simulação do GRV utilizado para o aproveitamento da energia eólica. O objetivo principal do trabalho foi a criação de uma ferramenta de simulação computacional didática que auxilie os professores do curso de Engenharia Elétrica e dos cursos Técnicos e Tecnológicos no processo de ensinoaprendizagem. A simulação implementada surge como uma alternativa para as formas tradicionalistas de ensino adotadas pelos docentes das respectivas áreas.

Foi modelado o sistema completo compreendido pela alimentação, circuito de geração de pulsos para disparo das chaves semicondutoras, gerador a relutância e turbina eólica. O modelo desenvolvido foi simulado para obtenção de resultados. Várias grandezas foram plotadas permitindo a visualização o amadurecimento e antecipação na tomada de decisões. A implementação do projeto, na forma de plataforma de simulação didática, se mostrou uma ótima alternativa, posto que, introduz uma nova metodologia de ensino da disciplina de Máquinas Elétricas utilizadas como geradores.

## **10. REFERÊNCIAS/CITAÇÕES**

AUGUSTO, S V. F, "Modelagem, Construção, Testes e Analise de Desempenho de um Gerador à Relutância Chaveado", Tese de Doutorado, Universidade Federal de Uberlândia, Abril, 2008.

BATISTA, C. E. R., MOURA, L.H., e CARMO, M.J. Ensino multidisciplinar de controle automático e microprocessadores, através de um simulador de microcontrolador para o Matlab. COBENGE 2012.

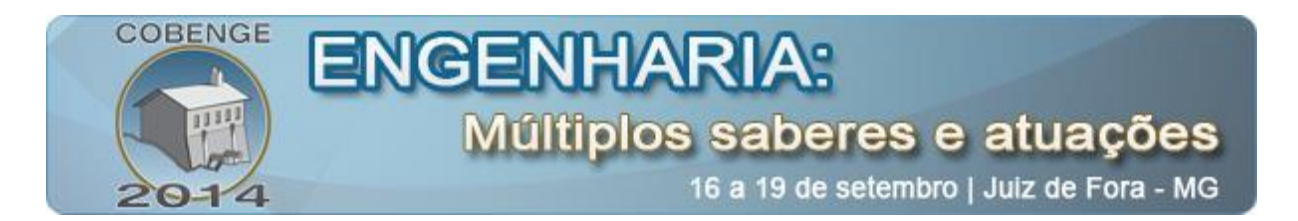

BAO, Y.J.; CHENG, K.W.E. "Research on a novel switched reluctance generator for wind power generation" IEEE PESA, 2011.

BAZZO, W. (et al). Educação Tecnológica: enfoques para o ensino de engenharia. Florianópolis: YFSC, 2000.

BELHOT, R. V. (et al). O uso da simulação no ensino de engenharia. COBENGE 2001.

BIANCHINI, D. (et al) A simulação como ferramenta didática no ensino de engenharia. COBENGE 2007.

CHANG, Y., LIAW,C.M. "On the design of power circuit and control scheme for switched reluctance generator" Transactions on Power Electronics, vol. 23, no. 1, 2008.

CHEN, H., JASON J. G, "Implementation of the Three-Phase Switched Reluctance Machine System for Motors and Generators" IEEE Transactions On Mechatronics, Vol. 15, No. 3, June 2010.

DE SOUZA, J.P.P., ROSA, E.L., SCHNEIDER, G.A, ACOSTA, S.M., DE ARUDA, L.V.R. e JUNIOR, F.N. Unindo a teoria e a prática no ensino de Automação industrial e controle de processos. COBENGE 2012.

[FLEURY, A. V. V.;](http://lattes.cnpq.br/1715274200631735) CABRAL, L. G.; RIBEIRO, F. S.; ANDRADE, D. A.; [SILVEIRA, A.](http://lattes.cnpq.br/0283876707718262)  [W. F. V..](http://lattes.cnpq.br/0283876707718262) Análise do Comportamento Experimental de um Gerador a Relutância em Regime de Velocidade e Excitação Variáveis. In: Congresso Brasileiro de Automática, 2008, Juiz de Fora. Anais do XVII Congresso Brasileiro de Automática. Juiz de Fora : Universidade Federal de Juiz de Fora, 2008. v. 01.

MCDERMOTT, K.J , NEDIC Z., NAFALSKI A., MACHHOTKA J. Experientiallearning for first year engineering students, In: 10th UICEE, Annual Conferenceon Engineering Education Bangkok, Thailand, 2007.

POWELL, D.J.; JEWELL, G.W.; CALVERLEY, "Iron loss in a modular rotor switched reluctance machine for the "More-Electric" aero engine" Magnetics, IEEE Transactions on Oct. 2005, vol. 41.

RECH, A.; CARLSON, R., VOLTOLINI, H., "Modelagem e Simulação de uma Turbina Eólica com Torque e Potência na Saída", XVII SECITE, UTFPR, 2012.

SILVA, A.N., MARTINS, D.D.S., e NIGRO, I.C. Laboratórios computacionais no ensino de Engenharia de Produção. Revista INGEPRO – Inovação, Gestão e Produção, vol. 02, nº 12, 2010.

SILVEIRA, A. W. F. V., ANDRADE, D. A., FLEURY, A., GOMES, L. C. BISSOCHI C. A., DE PAULA, H. "Generated Voltage Control In A Switched Reluctance Motor/Generator" Eletrônica de Potência, v. 15, n. 3, p. 203-212, jun./ago. 2010.

SUSITRA, D. 1 E. ANNIE ELISABETH JEBASEELI, S. PARAMASIVAM; Switched Reluctance Generator - Modeling, Design, Simulation, Analysis and Control A Comprehensive Review; 2010 International Journal of Computer Applications (0975 – 8887);Vol.1; No. 2.

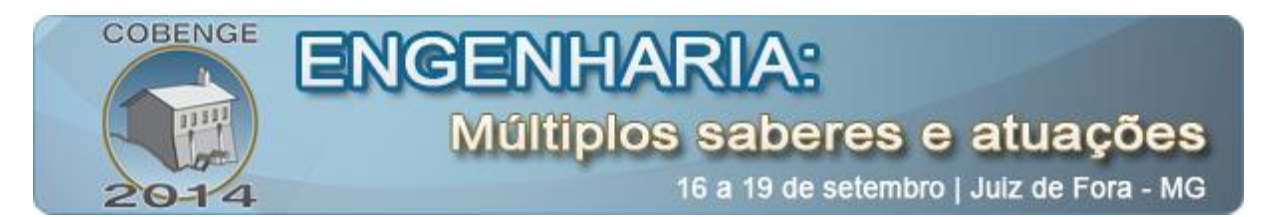

TSUCHIDA, A. L., "Aspectos Metodológicos acerca da Modelagem de Turbinas Eólicas", Monografia de Trabalho de Conclusão de Curso, Escola de Engenharia de Sâo Carlos - USP, 2012.

VIAJANTE, G. P., "Gerador a Relutância Variável em Conexão com a Rede Elétrica para Injeção de Potância Ativa", Tese de Doutorado, Universidade Federal de Uberlândia, Setembro, 2013.

## **DEVELOPMENT OF A TEACHING TOOL FOR APPLICATION OF COMPUTER SIMULATION IN SPECIAL ELECTRICAL MACHINES: APPLICATION OF WIND ENERGY PRODUCTION.**

*Abstract: This work presents a didactic model for simulation and analysis of the main quantities of interest in drive Variable Reluctance Generator (GRV) from a system of wind*  energy production. The modeling of GRV was developed and implemented in computer *simulation teaching system. The whole system of electric and electronic drive was developed in MATLAB / SIMULINK environment. Was considered the power, the controller clocks of static keys, the control system, the Reluctance Generator and Turbine. The model enables the user to make adjustments to the representation of different parameterizations of a real system. The implemented strategy includes the effects of nonlinearities of the magnetic material, thereby considering the effects of magnetic saturation. The saturation has been included considering the variation of inductance with the angle of machine travel and magnitude of the stator currents. The work presents a wealth of results, allowing the didactic check all quantities of the machine and the converter used.*

*Key-words: Electric Engineering, Modeling of Three-Phase Induction Motors, Computer Simulation, Soft Starter, MATLAB/SIMULINK.*